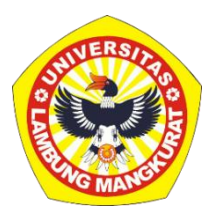

# **PENGEMBANGAN MEDIA PEMBELAJARAN INTERAKTIF BERBASIS WEB TOPIK MENENTUKAN AKAR PERSAMAAN TAK LINIER SECARA NUMERIK**

### **SKRIPSI**

Diajukan Untuk Memenuhi Persyaratan Memperoleh Gelar Sarjana Strata-1 Pendidikan Komputer

> Oleh: Cahya Kamila Maulida NIM. 1910131220013

**PROGRAM STUDI PENDIDIKAN KOMPUTER JURUSAN PENDIDIKAN MATEMATIKA DAN IPA FAKULTAS KEGURUAN DAN ILMU PENDIDIKAN UNIVERSITAS LAMBUNG MANGKURAT BANJARMASIN JUNI 2023**

# **PENGEMBANGAN MEDIA PEMBELAJARAN INTERAKTIF**  BERBASIS WEB TOPIK MENENTUKAN AKAR PERSAMAAN **TAK LINIER SECARA NUMERIK**

#### **SKRIPSI**

Diajukan untuk Memenuhi Persyaratan Menyelesaikan Program Sarjana Strata-1 Program Studi Pendidikan Komputer Jurusan Pendidikan MIPA FKIP ULM

> Oleh: Cahya Kamila Maulida NIM. 1910131220013

**PROGRAM STUDI PENDIDIKAN KOMPUTER JURUSAN PENDIDIKAN MATEMATIKA DAN INPA FAKULTAS KEGURUAN DAN ILMU PENDIDIKAN UNIVERSITAS LAMBUNG MANGKURAT BANJARMASIN JUNI 2023**

i

#### **LEMBAR PERSETUJUAN**

<span id="page-2-0"></span>Ini untuk menyatakan bahwa Skripsi oleh Cahya Kamila Maulida NIM 1910131220013 dengan judul "Pengembangan Media Pembelajaran Interaktif Berbasis Web Topik Menentukan Akar Persamaan Tak Linier Secara Numerik" telah disetujui oleh Dewan Penguji sebagai syarat untuk menyelesaikan Program Pendidikan Sarjana pada Program Studi Pendidikan Komputer.

Banjarmasin, Ketua,

Dr. R. Ati Sukmawati, M.Kom

NIP. 196601281993032002 Anggo

Mitra Pramita, M.Pd<br>NIPK. 19920329201608201001

Anggota

Dr. Harja § antana Purba, M.Kom. NIP. 19630\051989031002

Anggota,

Delsika Pramata Sari., NJ Dd NIPK. 19921229201608201001

Mengetahui, Koordinator Program Studi Pendidikan Komputer

Dr. Harja Šantana Purba, M.Kom. NIP. 196307051989031002

Tanggal, 28/7 - 2023

Tanggal,  $7/7 - 2023$ 

Tanggal, 7/13

Tanggal,  $\frac{3}{7}$  - 2023

T/I 3 Tanggal,

#### **HALAMAN PENGESAHAN**

### <span id="page-3-0"></span>**SKRIPSI** PENGEMBANGAN MEDIA PEMBELAJARAN INTERAKTIF BERBASIS WEB TOPIK MENENTUKAN AKAR PERSAMAAN **TAK LINIER SECARA NUMERIK**

Oleh: Cahya Kamila Maulida NIM. 1910131220013

Telah dipertahankan dihadapan dewan penguji pada tanggal 13 Juni 2023 dan dinyatakan lulus

Susunan Dewan Penguji:

Ketua Penguji/Pembimbing I

Dr. R. Ati Sukmawati, M.Kom NIP 196601281993032002

Sekretaris Penguji/Pembimbing II

Mitra Rramita, M.Pd NIPK 19920529201608201001

Program Studi Pendidikan Komputer Koordinator,

Banjarmasin, Juni 2023 **Jurusan PMIPA FKIP ULM** Ketua,

Anggota Dewan Penguji

1. Dr. Harja Santana Purba, M.Kom. 2. Delsika Pramata Sari., M.Pd

Dr. Harja Şantana Purba, M.Kom.

NIP 19630\051989031002

Dr. Syahmani, M. Si. NIP 196801231993031002

#### **PERNYATAAN**

Dengan ini saya menyatakan bahwa dalam skripsi ini tidak terdapat karya yang pernah diajukan untuk gelar kesarjanaan di suatu perguruan tinggi dan sepanjang pengetahuan saya juga tidak terdapat karya atau pendapat yang pernah ditulis atau diterbitkan oleh orang lain, kecuali yang secara tertulis diacu dalam naskah ini dan disebutkan dalam daftar pustaka.

Banjarmasin, Juni 2023

1AKX480867299

Cahya Kamila Maulida NIM. 1910131220013

PENGEMBANGAN MEDIA PEMBELAJARAN INTERAKTIF BERBASIS WEB TOPIK MENENTUKAN AKAR PERSAMAAN TAK LINIER SECARA NUMERIK (Oleh: Cahya Kamila Maulida; Pembimbing: R Ati Sukmawati, Mitra Pramita; 2023 87 halaman)

#### **ABSTRAK**

<span id="page-5-0"></span>Penelitian ini bertujuan untuk mengembangkan media pembelajaran interaktif berbasis web topik menentukan akar persamaan tak linier secara numerik. Selain itu, penelitian ini juga bertujuan untuk mengevaluasi kevalidan media pembelajaran interaktif berbasis web topik menentukan akar persamaan tak linier secara numerik dengan menggunakan uji validitas materi dan validitas media. Metode pengembangan yang digunakan adalah *Research and Development* (R&D). Model pengembangan yang digunakan dalam penelitian ini adalah *Analysis, Design, Development, Implementation, Evaluation* (*ADDIE)* yang sudah dibatasi. Instrumen pengumpulan data dilakukan dengan lembar validasi materi dan media yang masing-masing diisi oleh dua orang pakar materi dan media. Teknik analisis data yang dipakai adalah analisis statistik deskriptif. Hasil dari penelitian ini adalah media pembelajaran interaktif berbasis web pada topik akar persamaan tak linier secara numerik yang dikembangkan dengan berbagai teknologi seperti HTML, CSS, *Bootstrap*, JavaScript, JQuery, Geogebra, Ethercalc, MathJax, Firebase, Figma, Adobe Illustrator, Canva, CapCut, dan Netlify. Penelitian menunjukkan bahwa media pembelajaran termasuk valid, dengan hasil validitas materi sebesar 84% dengan tingkat validitas tinggi dan hasil validitas media sebesar 82% dengan tingkat validitas cukup tinggi. Berdasarkan hasil yang diperoleh tersebut maka media pembelajaran interaktif berbasis web topik menentukan akar persamaan tak linier secara numerik dinyatakan dapat digunakan untuk uji coba.

Kata Kunci: *ADDIE,* Akar Persamaan Tak Linier, Media Pembelajaran Interaktif, Metode Numerik, *Research & Development (R&D).*

*DEVELOPMENT OF WEB-BASED INTERACTIVE LEARNING MEDIA DETERMINING THE ROOTS OF NUMERICALLY NON-LINEAR EQUATIONS (By: Cahya Kamila Maulida; Supervisor: R Ati Sukmawati, Mitra Pramita; 2023* 87 *pages*)

#### *ABSTRACT*

*This study aims to develop interactive web-based learning media on the topic of determining the roots of non-linear equations numerically. In addition, this study also aims to evaluate the validity of web-based interactive learning media on the topic of determining the roots of non-linear equations numerically using material validity and media validity tests. The development method used is Research and Development (R&D). The development model used in this study is limited Analysis, Design, Development, Implementation, and Evaluation (ADDIE). The data collection instrument was carried out using material and media validation sheets, each of which was filled in by two material and media experts. The data analysis technique used is descriptive statistical analysis. The result of this research is a web-based interactive learning medium on the topic of numerically nonlinear roots of equations developed with various technologies such as HTML, CSS, Bootstrap, JavaScript, JQuery, Geogebra, Ethercalc, MathJax, Firebase, Figma, Adobe Illustrator, Canva, CapCut, and Netlify. Research shows that learning media is valid, with a material validity result of 84% with a high level of validity and a media validity result of 82% with a fairly high level of validity. Based on the results obtained, the topic of interactive web-based learning media determines the roots of non-linear equations numerically and can be used for trials.*

*Keyword: ADDIE, Interactive Learning Media, Numerical Method, Research & Development (R&D), Roots of Nonlinear Equations.*

### **KATA PENGANTAR**

بِسْمِ اللهِ الرَّحْمَنِ الرَّحِيْمِ ِ

<span id="page-7-0"></span>Puji dan syukur penulis panjatkan ke hadirat Allah Subhanahu. Wata'ala, karena berkat rahmat dan hidayah-Nya penulis dapat menyelesaikan skripsi berjudul "Pengembangan Media Pembelajaran Interaktif Berbasis Web Topik Menentukan Akar Persamaan Tak Linier Secara Numerik". Skripsi ini dimaksudkan untuk memenuhi syarat memperoleh gelar Sarjana Pendidikan pada Program Studi Pendidikan Komputer Fakultas Keguruan dan Ilmu Pendidikan (FKIP) Universitas Lambung Mangkurat (ULM).

Penulis menyadari bahwa skripsi ini masih jauh dari kata sempurna. Oleh karena itu, penulis berharap dapat belajar lebih banyak lagi dalam penerapan ilmu yang diperoleh. Penulis menyadari bahwa skripsi ini dapat diselesaikan karena adanya bantuan dari berbagai pihak baik secara langsung maupun tidak langsung. Oleh karena itu, pada kesempatan kali ini penulis ingin menyampaikan rasa terima kasih kepada:

- 1. Dekan FKIP Universitas Lambung Mangkurat.
- 2. Ketua Jurusan Pendidikan Matematika dan IPA FKIP ULM.
- 3. Koordinator Program Studi Pendidikan Komputer FKIP ULM.
- 4. Dr. R. Ati Sukmawati, M.Kom selaku pembimbing I.
- 5. Mitra Pramita, M.Pd selaku pembimbing II.
- 6. Prof. Juhriyansyah Dalle, S.Pd., S.Si., M. Kom., Ph.D. dan Pardi Affandi, M.Sc. selaku validator materi.
- 7. Muhammad Hifdzi Adini, S.Kom., M.T. dan Prof. Juhriyansyah Dalle, S.Pd., S.Si., M. Kom., Ph.D. selaku validator media.
- 8. Dr. Andi Ichsan Mahardika, M. Pd. selaku Dosen Pembimbing Akademik.
- 9. Seluruh Dosen Program Studi Pendidikan Komputer FKIP ULM.
- 10. Orang tua tercinta, Ibu Hadiawati Rahmi dan Bapak Andriyas Eko Pramono, serta adik tersayang, Aura Shabrina, yang selalu membantu dan memberikan segalanya.
- 11. Teman-teman PILKOM angkatan 2019 dan kak Nissa angkatan 18 yang telah saling membantu, memberikan semangat dan do'a selama pengerjaan skripsi ini.
- 12. Semua pihak yang telah banyak membantu dalam penyusunan skripsi ini.

<span id="page-8-0"></span>Atas semua yang mereka lakukan, semoga Allah SWT membalas segala amal baik dari semua pihak. Penulis juga berharap skripsi ini dapat memberikan manfaat yang besar bagi banyak orang, terutama kepada para pembaca.

Banjarmasin, Juni 2023

alida NIM. 1910131220013

## **DAFTAR ISI**

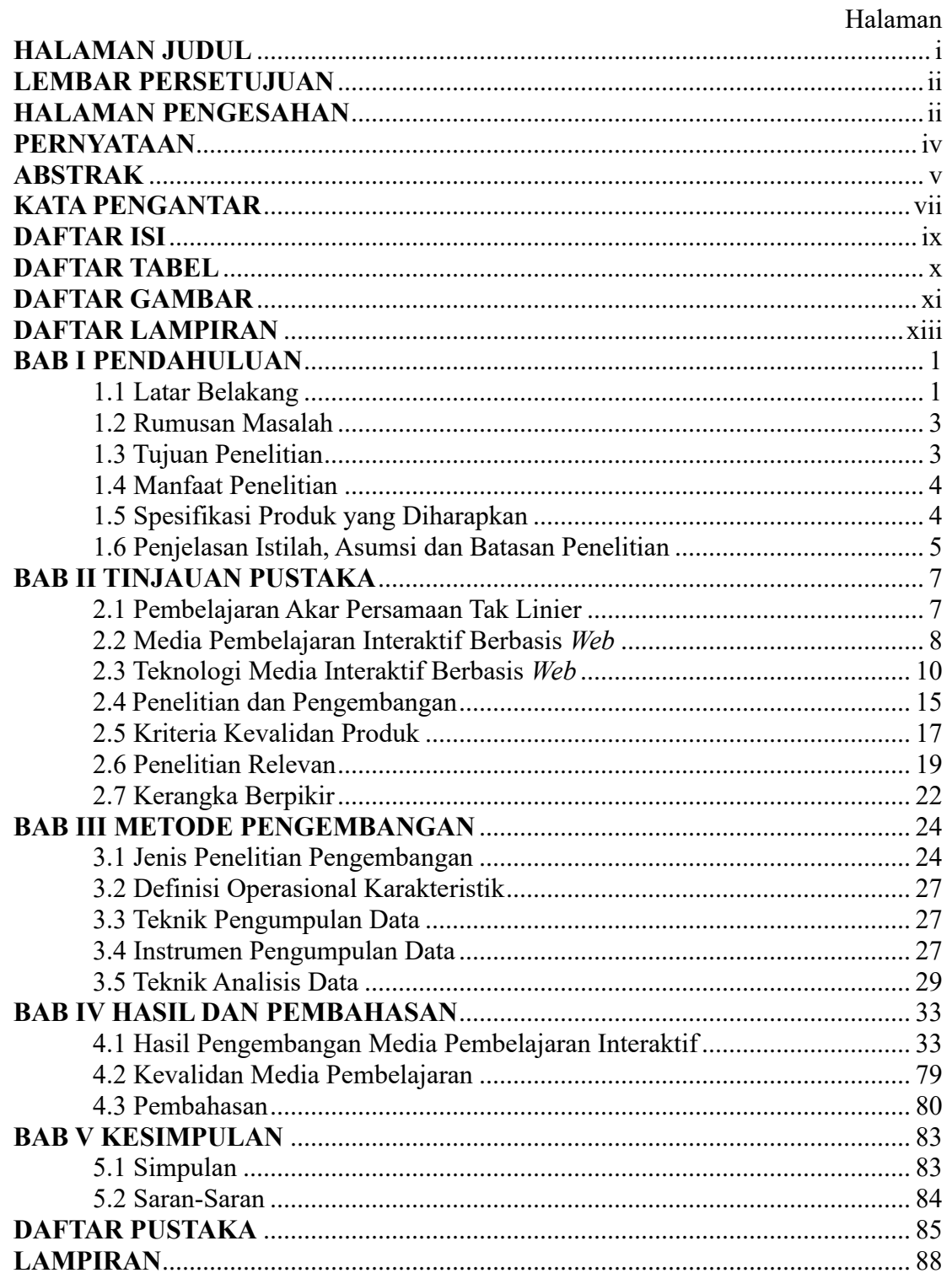

## <span id="page-10-0"></span>**DAFTAR TABEL**

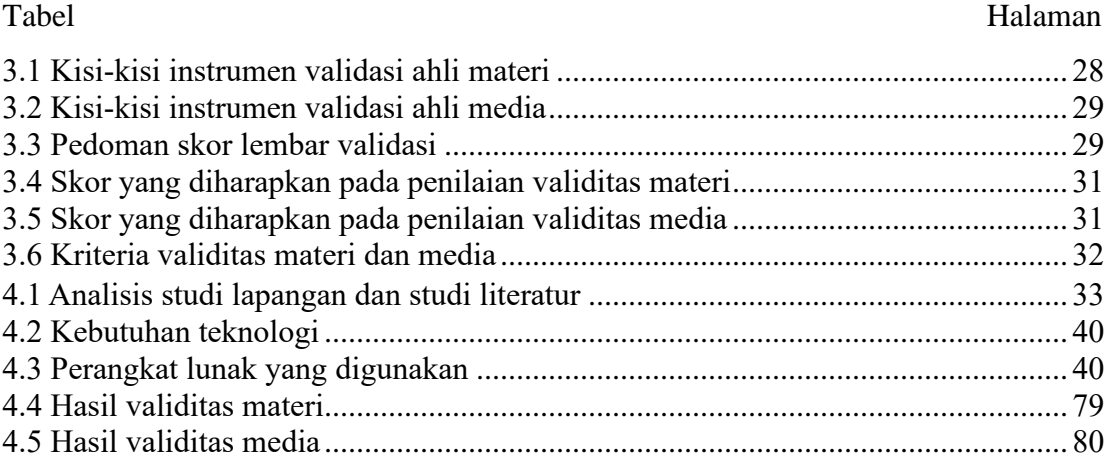

### **DAFTAR GAMBAR**

<span id="page-11-0"></span>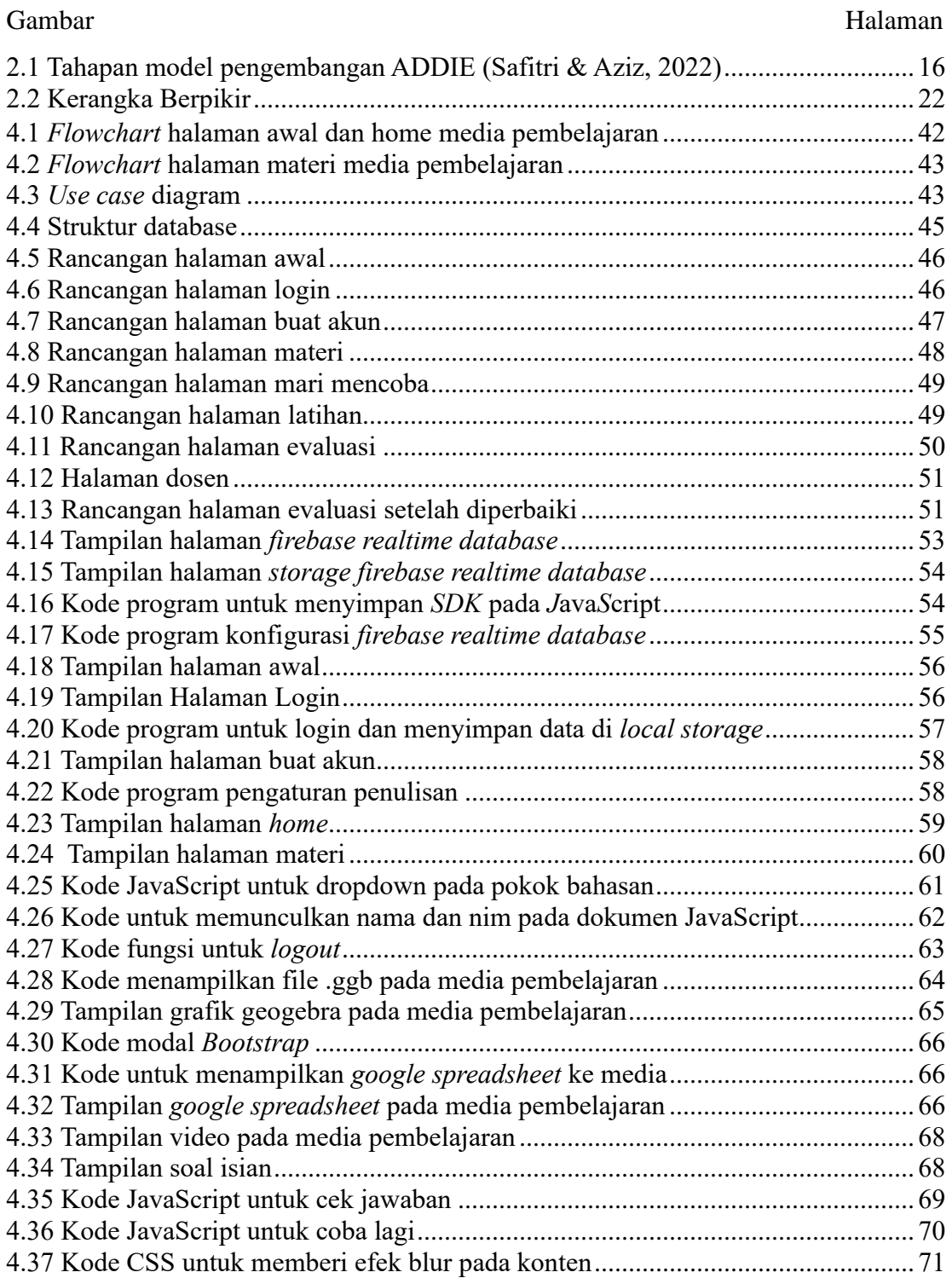

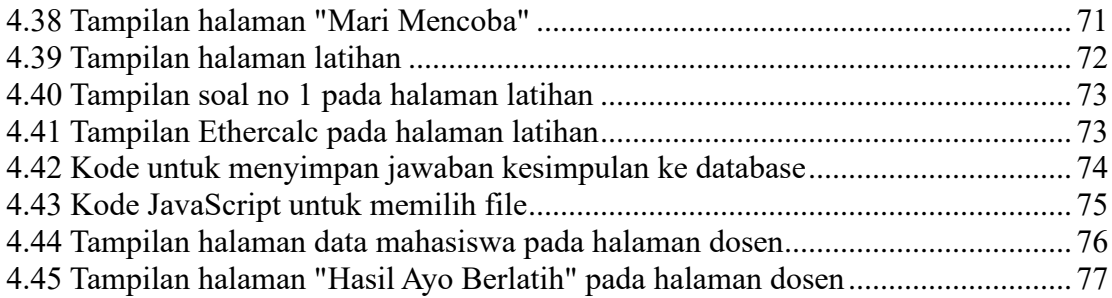

## **DAFTAR LAMPIRAN**

<span id="page-13-0"></span>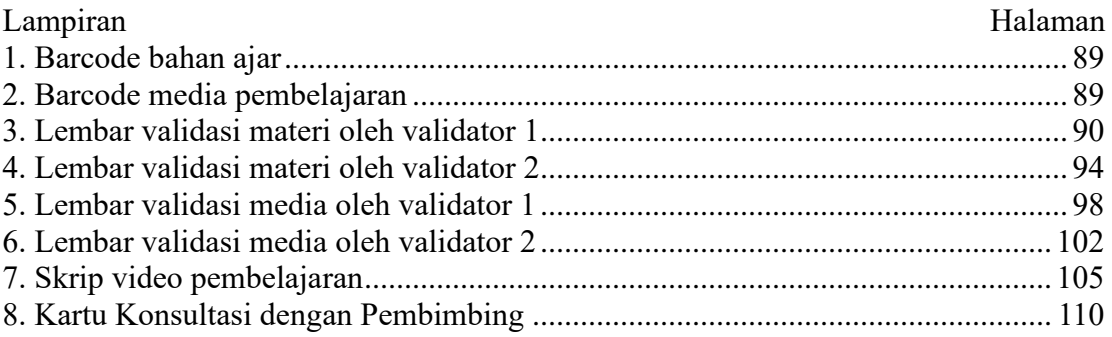